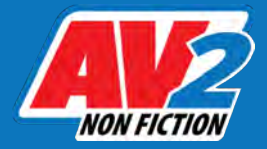

## Map Activity

**Follow the instructions to complete the activity.**

**NAME**

**DATE**

Using the information on page 13 of the book, fill in the blanks with the name of the studios at which CGI artists work in each location. Use information found in the book and research online to briefly explain why each location is important or unique.

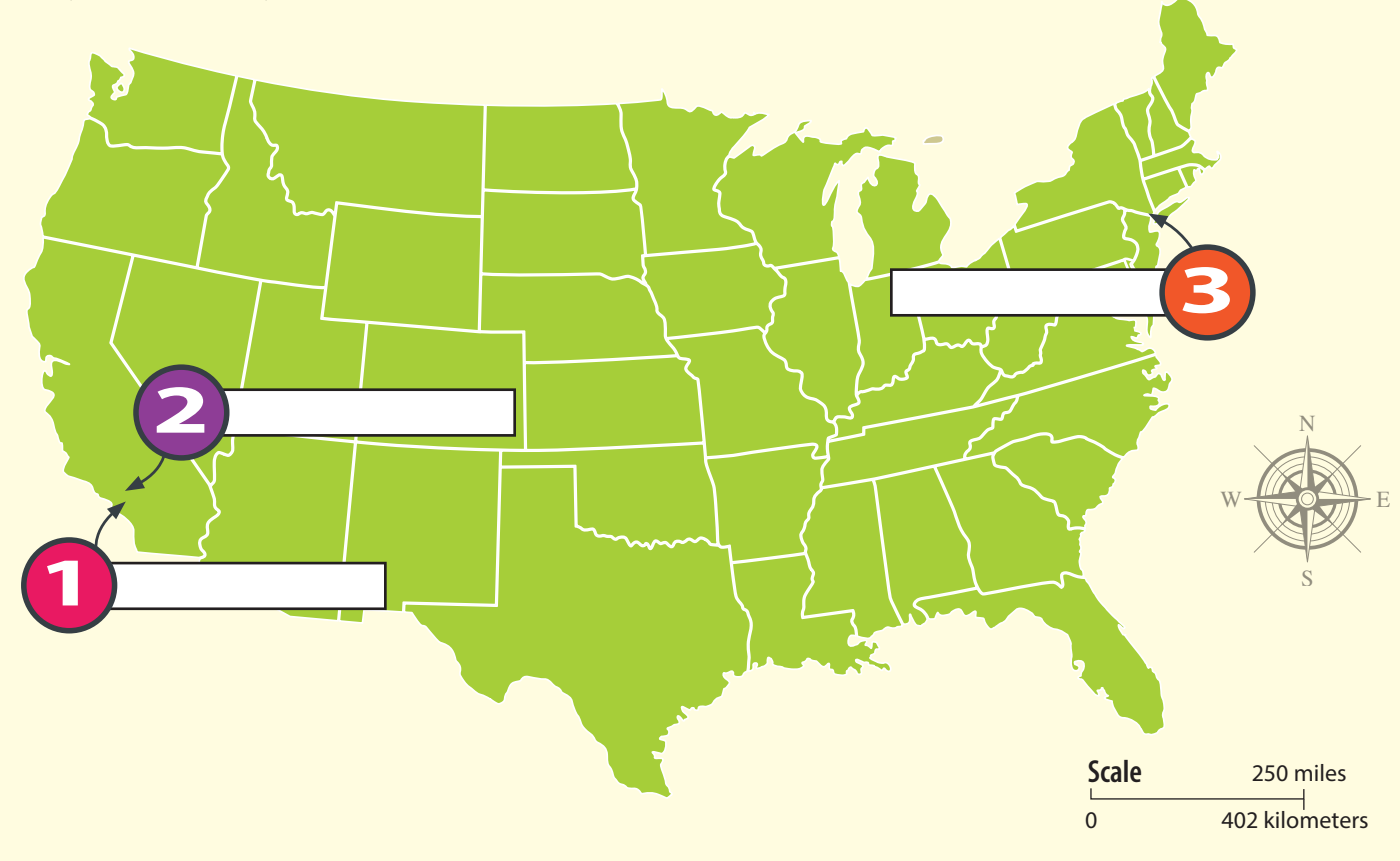

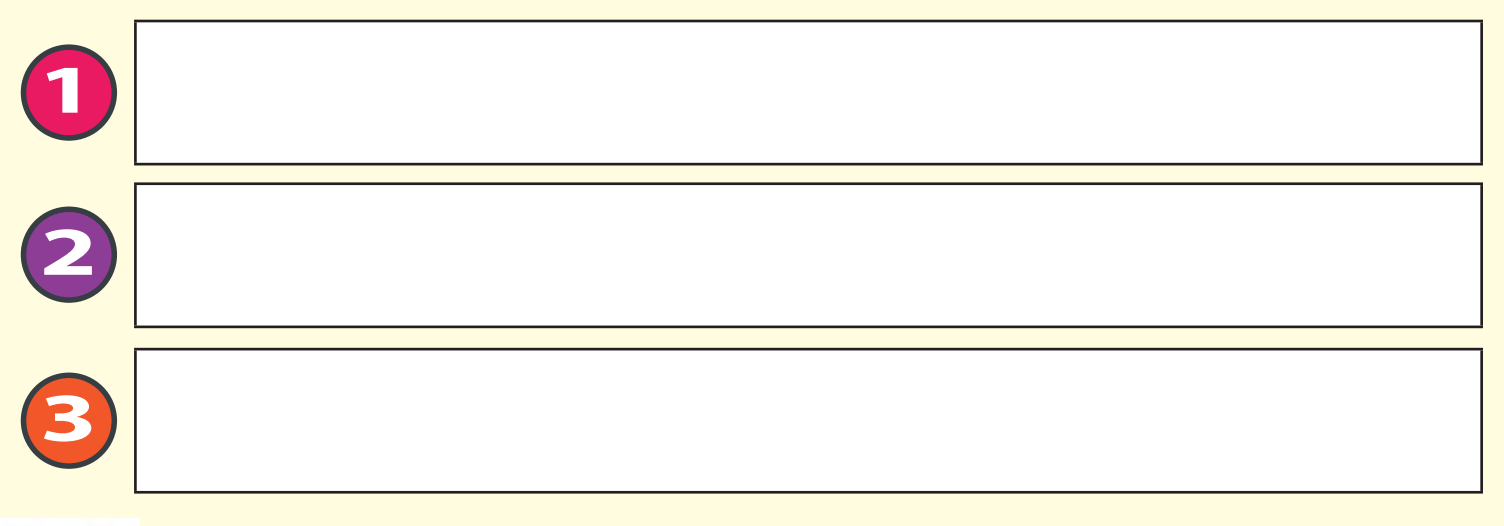

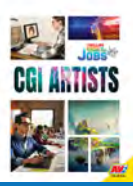

**Thrilling Science and Technology Jobs CGI Artists Reference: Page 13 www.av2books.com**

**Page 1 of 1**

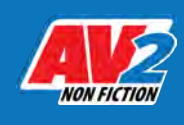

**© 2021 AV2 All rights reserved.**

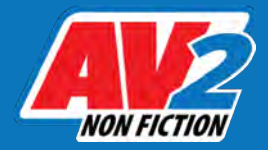

# Timeline Activity

**Follow the instructions to complete the activity.** 

**NAME DATE**

Number the events below in the order they would appear on the timeline. Write the number in the box beside each event.

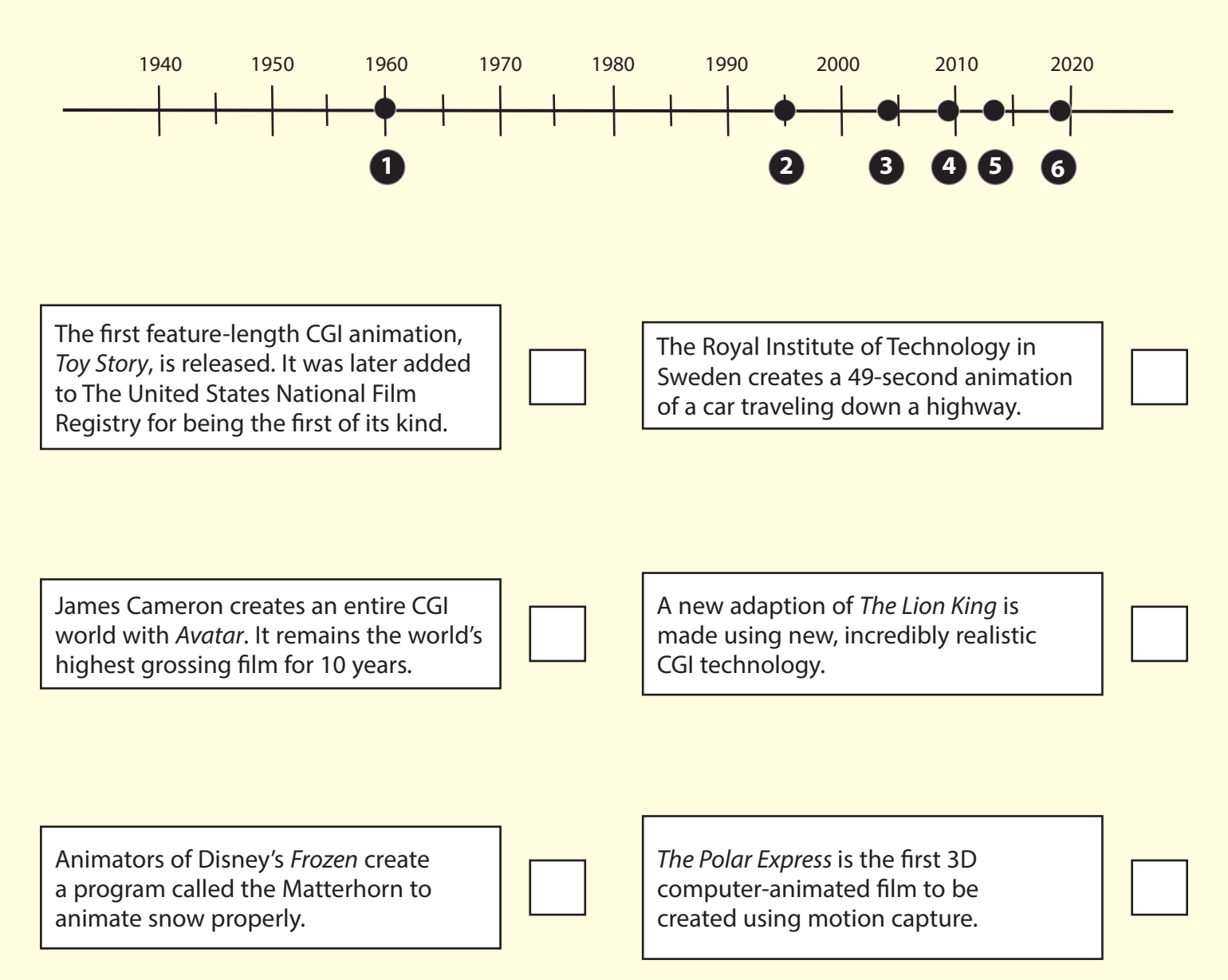

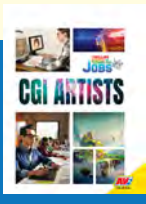

**Page 1 of 1**

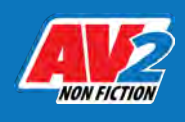

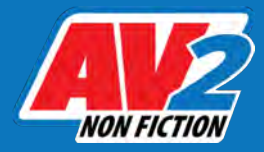

#### True or False

**Follow the instructions to complete the activity.** 

**NAME**

**DATE**

Using the information in *CGI Artists*, verify whether the following information is true or false. Check your answers in the book. List the page number where you found your information beside your answer.

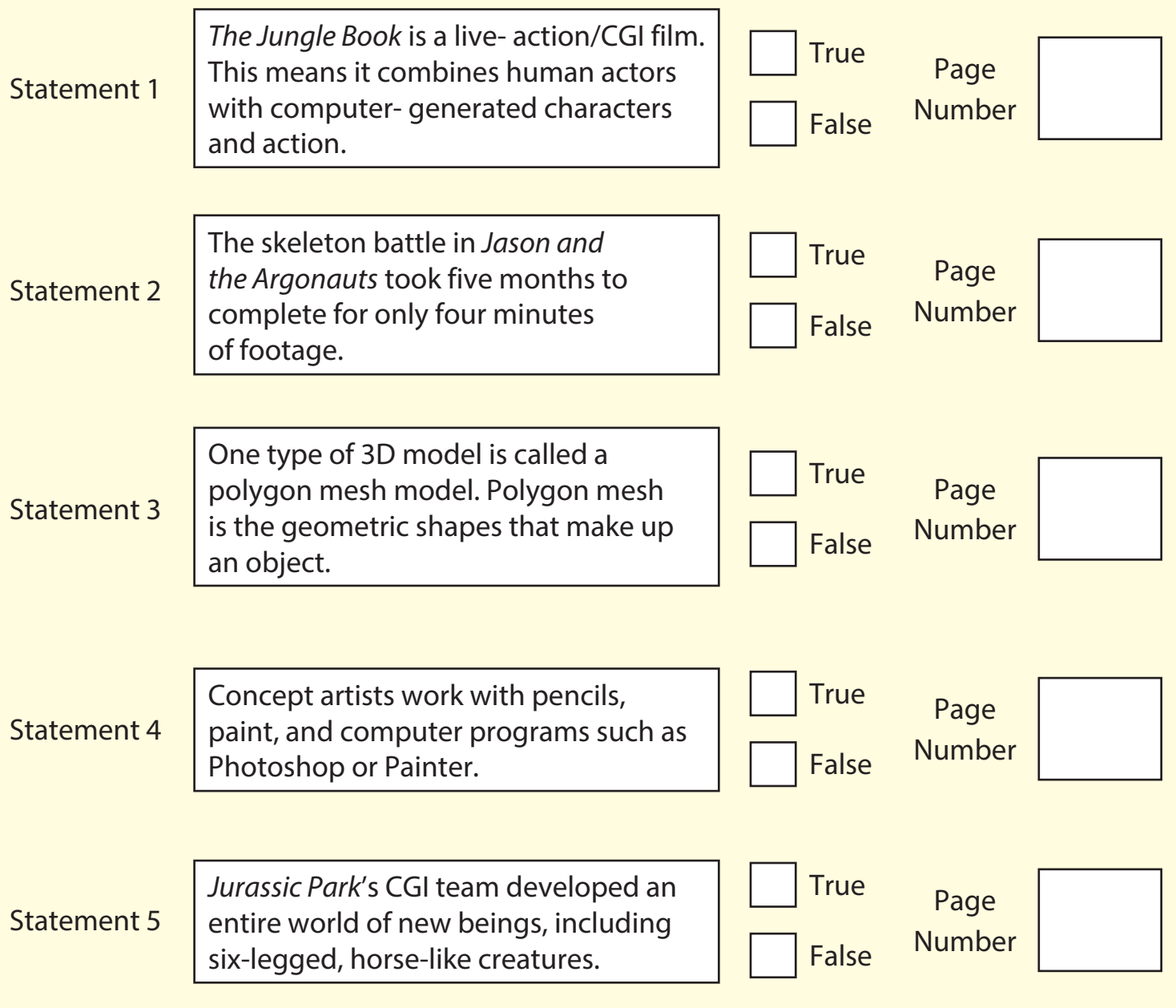

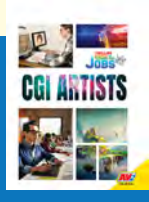

**Page**

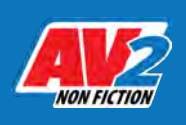

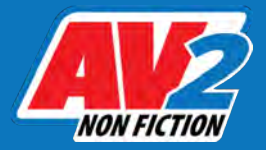

## Fill in the Blanks

**NAME**

**DATE**

Use the information found in *CGI Artists* to help you complete the following activity.

- 1. London based CGI company **created the magical world in the eight** *Harry Potter* movies and their spinoffs.
- 2. In *Dawn of the Planet of the Apes*, the filming of the **Lack Communist Constanting Constructs** was combined with the main live action—even outdoors.
- 3. All three installments in *The Lord of the Rings* trilogy won the for Best Visual Effects.
- 4. *The Jungle Book's* <u>is a so large and furry that each frame involving him</u> took five hours to render.
- **Follow the instructions to complete the activity.**<br> **Follow the instructions to complete the activity.**<br> **Follow the CGI company**<br>
Planet of the Apes, the filming of the the main live action—even outdo<br> **Planet of the Ape** 5. The millions of **construct on Baloo** the bear's body all had to move and catch the light realistically.
- 5. *Tron: Legacy* used CGI effects to make actor Jeff Bridges appear as as he did in the first movie.

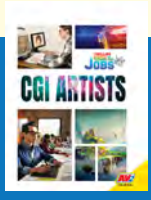

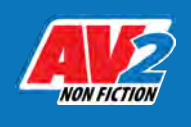

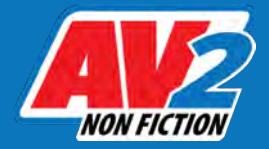

#### Know Your Numbers

**NAME DATE**

Using information from the book, select an answer from the right and write its letter in the box beside the correct statement.

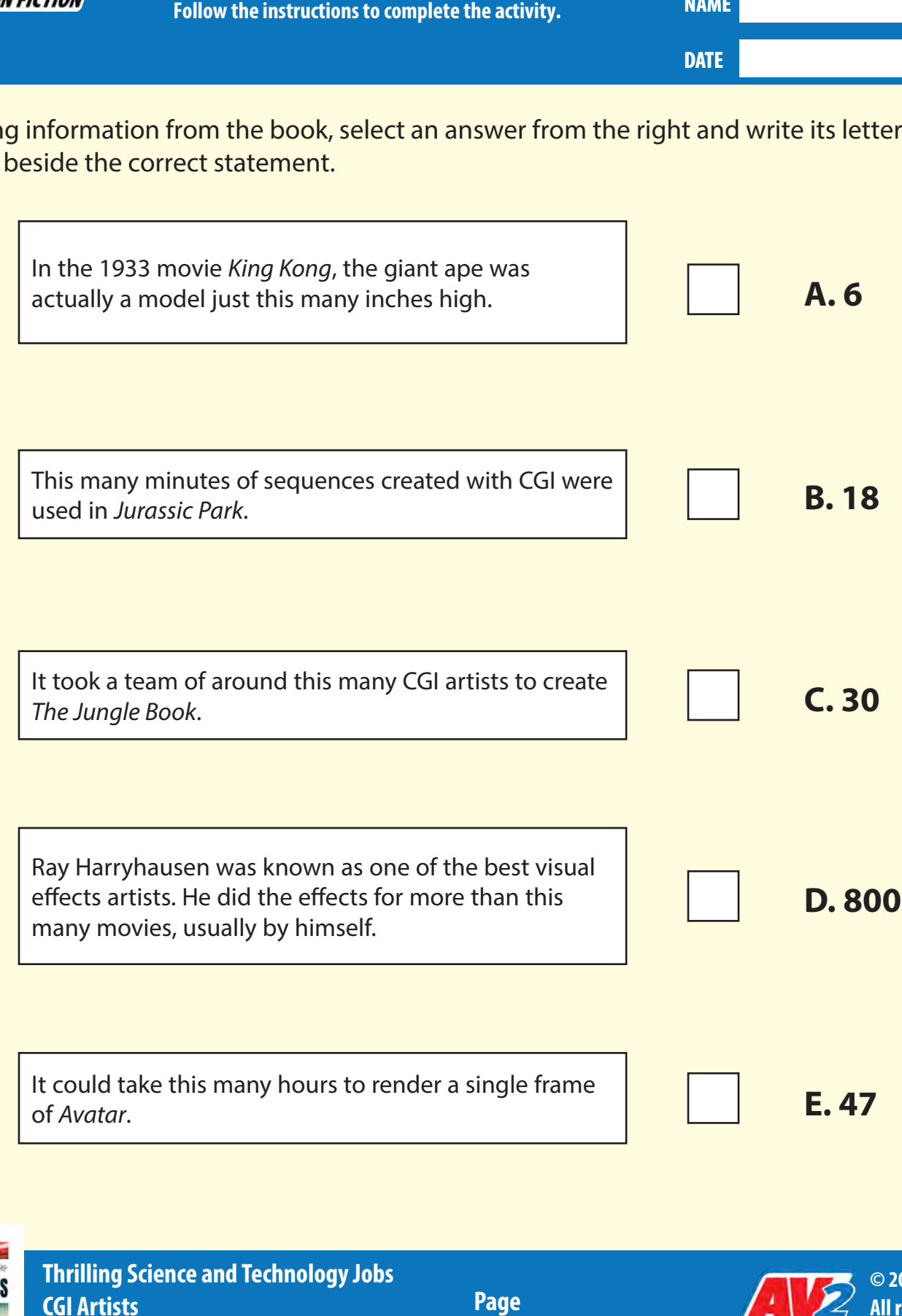

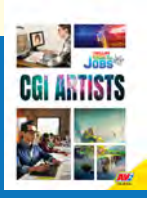

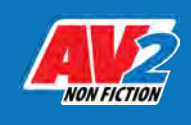

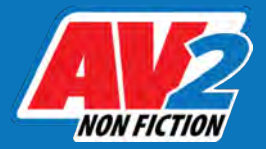

## CGI Artist Quiz

**Test your knowledge by answering these quiz questions.** 

**NAME**

**DATE**

 Who is part of the team of artists at a VFX studio? What system did the *Avatar* team develop? In which film did Ray Harryhausen animate skeletons fighting humans? What animation technique involves an actor in a special suit with dots that track his or her movement? What does a rigging artist do? How many photos of New York did the VFX team look at to create the wave scene in *The Day After Tomorrow*? Where are Walt Disney Animation Studios and Warner Brothers Entertainment located? What program created a digital texture map of dinosaurs in *Jurassic Park*? What does a texture artist do? What is the benefit of helmet mounted cameras in motion capture?

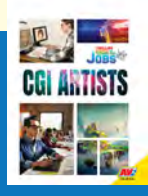

**Thrilling Science and Technology Jobs CGI Artists Reference: All Pages**

**Page 1 of 1**

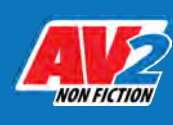

**© 2021 AV2 All rights reserved. www.av2books.com**

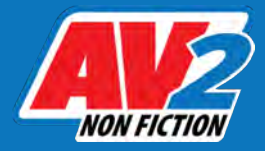

# Key Words Match-Up

**Write the words from the list below in the box above the correct definition for each word.**

**NAME**

**DATE**

#### **animation animatronic computer-generated imagery (CGI) studio frames groundbreaking modelers software three-dimensional (3D) visual effects (VFX)**

**KEY WORDS**

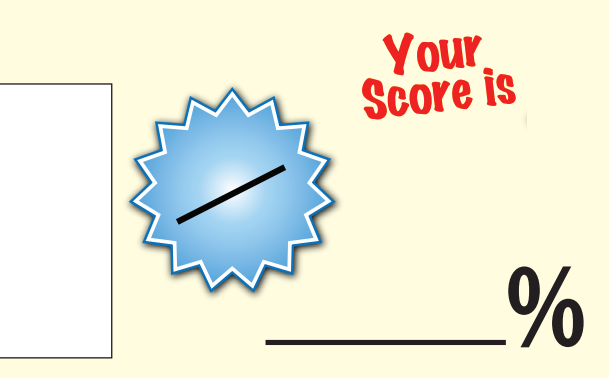

- **1.** a large building where movies and TV shows are filmed
- **2.**

a way of making drawings or computergenerated images appear to move

**3.**

images that are created on a computer with different types of software

**4.**

making a lifelike puppet or model move with electronics or pulleys and levers

**5.**

having or appearing to have height, width, and depth, rather than just something flat or two-dimensional

**6.**

still images that, when combined, create a piece of moving film

**7.**

visual tricks that are used in movies and TV shows. They are created after all the normal filming is done, using miniature models or CGI.

**8.**

the programs that are used to operate computers

**9.**

computer artists who use modeling software to create 3D digital models, such as animals, vehicles, and landscapes

**10.**

being the first to do something; innovative

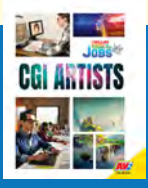

**Page 1 of 1**

![](_page_6_Picture_29.jpeg)

![](_page_7_Picture_0.jpeg)

### Quiz Answer Key

**Compare your quiz answers with the answer key below.**

**NAME**

**DATE**

![](_page_7_Picture_100.jpeg)

![](_page_7_Picture_6.jpeg)

**Page 1 of 1**

![](_page_7_Picture_9.jpeg)